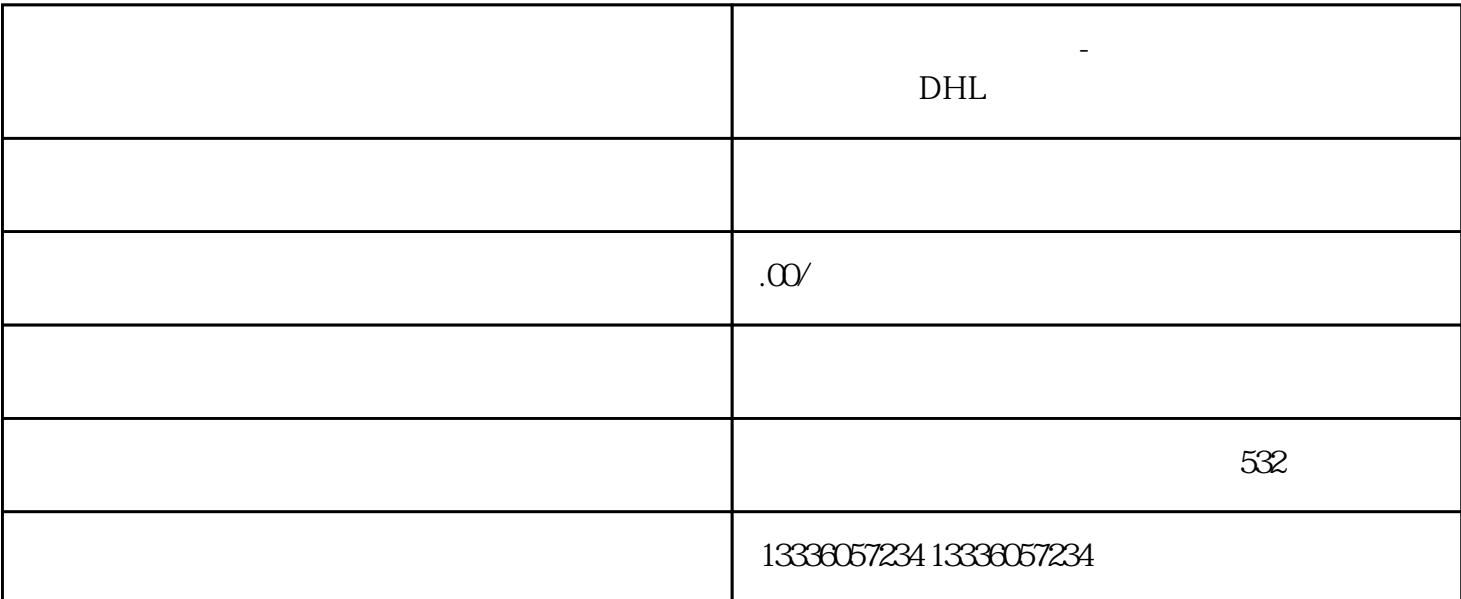

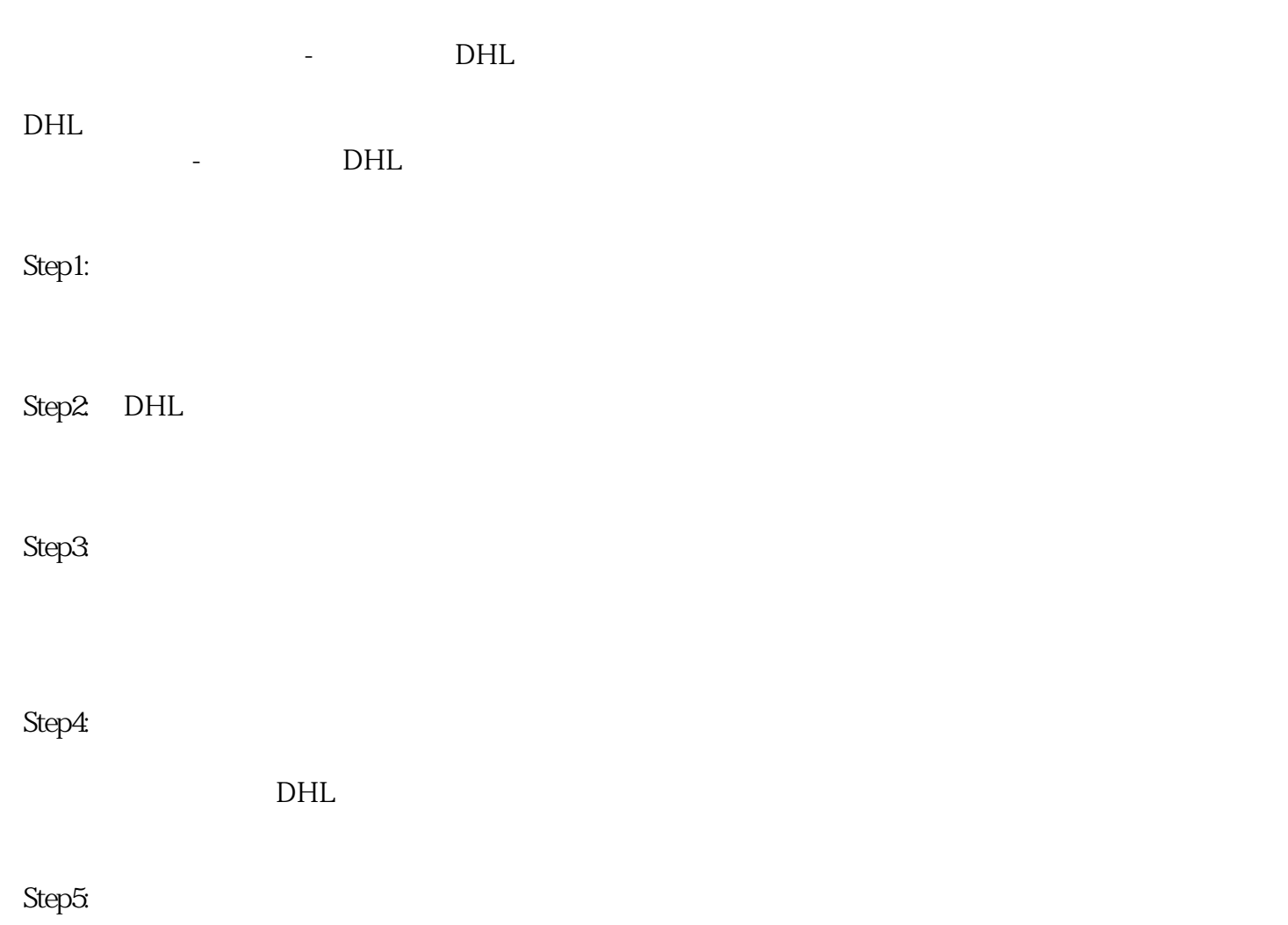

 $\mathbf{L}$ 

 $DHL$ 

 $DHL$ 

 $\blacksquare$